# **Ações para gerenciamento, acesso e disseminação dos mapas e metadados geográficos vinculados ao banco de dados sobre os impactos da mudança do clima na Mata Atlântica**

Janeiro/2020

**O presente trabalho foi desenvolvido no âmbito do Projeto Biodiversidade e Mudanças Climáticas na Mata Atlântica, uma realização do governo brasileiro, coordenada pelo Ministério do Meio Ambiente (MMA), no contexto da Cooperação para o Desenvolvimento Sustentável Brasil-Alemanha, no âmbito da Iniciativa Internacional de Proteção do Clima (IKI) do Ministério Federal do Meio Ambiente, Proteção da Natureza, e Segurança Nuclear (BMU) da Alemanha. O projeto conta com apoio técnico da Deutsche Gesellschaft für Internationale Zusammenarbeit (GIZ) GmbH e apoio financeiro do KfW Banco de Fomento Alemão.**

# <span id="page-1-0"></span>**APROVAÇÕES**

## MINISTÉRIO DO MEIO AMBIENTE

\_\_\_\_\_\_\_\_\_\_\_\_\_\_\_\_\_\_\_\_\_\_\_\_\_\_\_\_\_\_\_

GIZ

\_\_\_\_\_\_\_\_\_\_\_\_\_\_\_\_\_\_\_\_\_\_\_\_\_\_\_\_\_\_\_

# <span id="page-2-0"></span>**CONTROLE DE MODIFICAÇÃO**

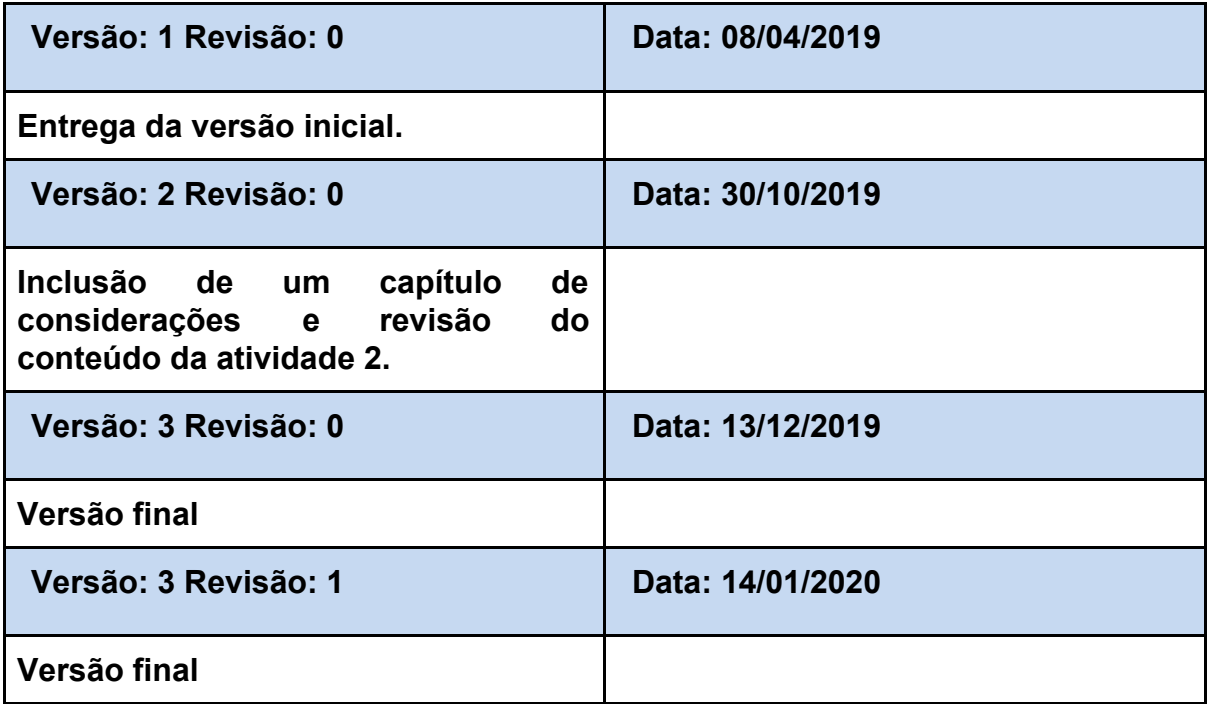

## <span id="page-3-0"></span>**SUMÁRIO**

[APROVAÇÕES](#page-1-0)

[CONTROLE DE MODIFICAÇÃO](#page-2-0)

[SUMÁRIO](#page-3-0)

[CONTEXTUALIZAÇÃO](#page-4-0)

**[OBJETIVOS](#page-5-0)** 

[ATIVIDADE](#page-6-0) 1 - análise da versão atual e proposição de versão para upgrade Geonetwork e/ou outra ferramenta de gestão e [catalogação](#page-6-0) de metadados [geoespaciais](#page-6-0)

Diagnóstico da estrutura de [armazenamento,](#page-6-1) gestão e disseminação dos [metadados do MMA.](#page-6-1)

[Diagnóstico](#page-7-0) dos metadados com relação a aderência ao Perfil de Metadados. [Geoespaciais do Brasil \(Perfil MGB\)](#page-7-0)

[Avaliação das alternativas de software para catálogo de metadados.](#page-8-0)

ATIVIDADE 2 e 4- Proposta de Processo ETL e [implementação](#page-9-0) de ferramenta(s) de [gestão definida](#page-9-0)

[Passo 1](#page-9-1)

[Passo 2](#page-10-0)

ATIVIDADE 3 - Relatório da [configuração](#page-20-0) e teste de migração da nova versão [Geonetwork](#page-20-0) e/ou outra ferramenta de gestão definidas no banco de metadados [geográficos do MMA](#page-20-0)

[Customização do Geonetwork](#page-20-1)

[Informações para Deploy](#page-20-2)

Mapeamento de [funcionalidades](#page-22-0) do antigo catálogo de metadados do MMA [\(versão 2.6x\) em comparação com o novo catálogo \(versão 3.4\).](#page-22-0)

[Iniciar sessão:](#page-23-0)

[Procurando informações:](#page-24-0)

Implantação

**[CONSIDERAÇÕES](#page-26-0)** 

[TABELA DE MAPEAMENTO PERFIL MGB/FGCD/ISO 19315-1](#page-28-0)

TABELA DE METADADOS

## <span id="page-4-0"></span>**CONTEXTUALIZAÇÃO**

Durante os anos de 2016 e 2017 foram contratadas consultorias para para realizar análise de impactos biofísicos na Mata Atlântica em face às mudanças climáticas. Foram gerados mapas com análises a partir do Modelo Climático Regional ETA-CPTEC, acoplado aos modelos climáticos globais Hadgem2-ES e MIROC 5, para os cenários de emissões RCP 4.5 e 8.5, considerando o período histórico: 1961-2005 como linha de base e as projeções futuras:- 2011-2040/2041-2070/2071-2099.

A consultoria desenvolveu um banco de mapas e a base de dados estruturados sobre a Mata Atlântica em escala nacional num conjunto de 812 mapas de Impacto da Mudança do Clima, bem como seus metadados. Todavia nem os dados e os metadados estão disponíveis para acesso conforme se preconiza a Infraestrutura Nacional de Dados Espaciais.

O objetivo desta consultoria é atualizar a estrutura de softwares relacionada ao gerenciamento, acesso e disseminação dos metadados geográficos, o catálogo de metadados, vinculados ao banco de dados sobre o impacto da mudança do clima na Mata Atlântica bem como garantir a transição para o ambiente atualizado.

Uma ferramenta de catálogo de metadados deve sempre ser pensada no contexto de uma Infraestrutura de Dados Espaciais - IDE.

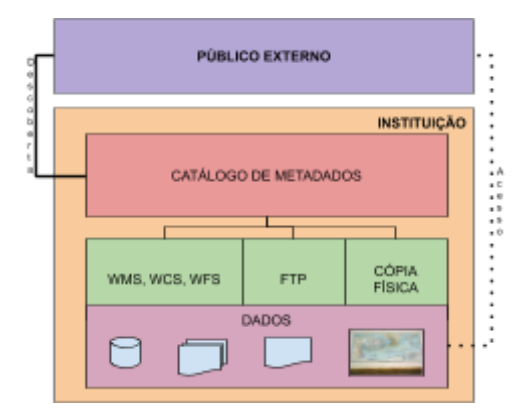

**Figura 1** - Uma Configuração da parte de Dados e Serviços de uma IDE **Fonte** - Organização do Autor

É por meio de um catálogo que se faz o processo de descoberta de dados seguindo o caminho para identificar, interpretar e acessar os dados.

#### <span id="page-5-0"></span>**OBJETIVOS**

Tendo como foco o objetivo proposto no TR que é a proposição de funcionalidades e atualizações em ambiente desktop e em plataforma web para viabilizar o gerenciamento, o acesso e a disseminação dos metadados geográficos vinculados ao banco de dados sobre o impacto da mudança do clima na Mata Atlântica.

Para a consecução dos objetivos o TR propõe 5 produtos, dos quais os três primeiros primeiros serão abordados neste relatório, são eles:

- **Atividade 1.** Análise da versão atual e proposição de versão para upgrade Geonetwork e/ou outra ferramenta de gestão e catalogação de metadados geoespaciais;
- **Atividade 2.** Criação dos processos ETL e sua implementação para a migração dos metadados na ferramenta de gestão de metadados definida na atividade 01.
- **Atividade 3.** Configuração e teste de migração dos metadados na(s) ferramenta(s) definida(s) para utilização, bem como a incorporação dos metadados do MMA, considerando em especial os metadados dos mapas de impactos da mudança do clima produzidos pelo Projeto Mata Atlântica e o conjunto de metadados definido pela equipe CGTI/MMA.

# <span id="page-6-0"></span>**ATIVIDADE 1 - análise da versão atual e proposição de versão para upgrade Geonetwork e/ou outra ferramenta de gestão e catalogação de metadados geoespaciais**

Para atingir esse objetivo serão avaliadas as versões mais modernas do Geonetwork e a a versão estável do Geonode.

Esta atividade será dividida nos seguintes passos:

- Diagnóstico da estrutura de armazenamento, gestão e disseminação dos metadados do MMA.
- Diagnóstico dos metadados com relação a aderência ao Perfil de Metadados. Geoespaciais do Brasil (Perfil MGB)
- Avaliação das alternativas de software para catálogo de metadados.
- Proposta de estrutura de Armazenamento, gestão e disseminação de dados e Metadados.

<span id="page-6-1"></span>**Diagnóstico da estrutura de armazenamento, gestão e disseminação dos metadados do MMA.**

Atualmente existem 2 instâncias de geonetwork funcionando no Ministério do Meio ambiente, vale ressaltar que com conjuntos de metadados distintos.

Uma instância, chamaremos de **instância 1**, tem a seguinte estrutura:

- Instância 1
	- Geonetwork
		- versão 2.6.4
		- Sistema Operacional Debian 7
		- acesso <http://mapas.mma.gov.br/geonetwork/srv/br/main.home>
	- PostgreSQL
		- IP -172.16.1.143
- versão 8.3.5
- Database geonetwork 2 6 4

Outra instância, chamaremos de **instância 2**, tem a seguinte estrutura:

- Instância 2
	- Geonetwork
		- versão 2.10.0
		- Sistema Operacional Oracle Linux Server 7.3
		- acesso <http://geonetwork.mma.gov.br/srv/por/main.home>
	- PostgreSQL
		- IP 10.1.2.80
		- $\blacksquare$  versão 9.5.3
		- Database sys\_geonetwork

<span id="page-7-0"></span>**Diagnóstico dos metadados com relação a aderência ao Perfil de Metadados. Geoespaciais do Brasil (Perfil MGB)**

A situação dos metadados por instância é descrita a seguir:

- Instância 1 Geonetwork 2.6.4
	- Metadados
		- Quantidade 932
		- Quantidade por schemaID
			- dublin-core 2
			- $\bullet$  fgdc-std 147
			- iso19110 3
			- iso19115 619
			- iso19139 161
		- Embora no banco de dados esteja dizendo que o formato é fgdc-std e iso19115 ao olharmos o conteúdo do metadados podemos verificar que se trata de um arquivo
- Instância 2 Geonetwork 2.10.0
- Metadados
	- Quantidade 693
	- Quantidade por schemaID
		- iso19139 680
		- iso19139.mgbcompleto 10
		- iso19139.mgbsumarizado 3

**Avaliação das alternativas de software para catálogo de metadados.**

<span id="page-8-0"></span>Atualmente existem duas opções viáveis para catálogo de dados, o GeoNetwork e o GeoNode, ambos sob o guarda-chuva da OSGEO.

Embora os dois softwares cumpram a função de catálogo de metadados o GeoNode apresenta uma característica de Sistema de Gerenciamento de Conteúdo Geográfico (CMS-GEO) para isso ele se integra com o GeoServer e o PostgreSQL para realizar o armazenamento e configuração dos serviços de disponibilização de dados, para além dos metadados.

Além disso, Geonetwork se apresenta como ferramenta mais utilizada com uma comunidade maior e com cerca de 10 vezes mais downloads que o geonode (geonetwork possui mais de 1 milhão de downloads contra 100 mil downloads do geonode). Essa informação é importante quando se fala de software livre por dizer da capacidade de suporte e resolução de problemas da Comunidade.

Assim, essa consultoria entende que essa característica de CMS pode ser desejada para instituições com baixa maturidade e escopo limitado. Para uma instituição com o porte e a maturidade do Ministério do Meio Ambiente a estruturação de uma IDE com arquitetura mais robusta se mostra necessária. Assim a utilização de peças mais especializadas em cada função parece ser uma decisão mais acertada.

# <span id="page-9-0"></span>**ATIVIDADE 2 e 4- Proposta de Processo ETL e implementação de ferramenta(s) de gestão definida**

Para o processo de atualização do Geonetwork foi elaborada inicialmente a seguinte estratégia.

- 1. Disponibilizar uma instância do geonetwork para que a consultora Cristiane pudesse cadastrar os novos metadados referentes aos dados sobre os impactos da mudança do clima na Mata Atlântica.
- 2. Criar uma instância local do Geonetwork para consolidar os dados das 3 instâncias do Geonetwork através do harversting:
	- a. <http://mapas.mma.gov.br/geonetwork/srv/> Geonetwork integrado com a INDE
	- b. [http://geonetwork.mma.gov.br](http://geonetwork.mma.gov.br/) Dados dos ZEE
	- c. [http://geonetwork.curupiratecnologia.com.br/geonetwork](http://geonetwork.curupiratecnologia.com.br/geonetwork/srv/por/catalog.search#/home) Instância temporária utilizada para o preenchimento dos dados sobre os impactos da mudança do clima na Mata Atlântica.
- 3. Excluir os metadados que não são de responsabilidade do MMA.

### <span id="page-9-1"></span>**Passo 1**

A primeira parte da estratégia foi implementada e o servidor com o geonetwork foi disponibilizado no seguinte endereço: <http://geonetwork.curupiratecnologia.com.br/geonetwork>.

Nesta instância foram cadastrados, pela consultoria realizada por Cristiane Moura, os metadados sobre os impactos da mudança do clima na Mata Atlântica, num total de 183 Metadados.

## <span id="page-10-0"></span>**Passo 2**

Para a segunda parte da estratégia, foi montado um servidor local para a consolidação de todos os metadados sobre responsabilidade do MMA.

Na instância local foram criados 3 grupos: mudanca-climatica, mapas.mma.gov.br, geonetwork.mma.gov.br

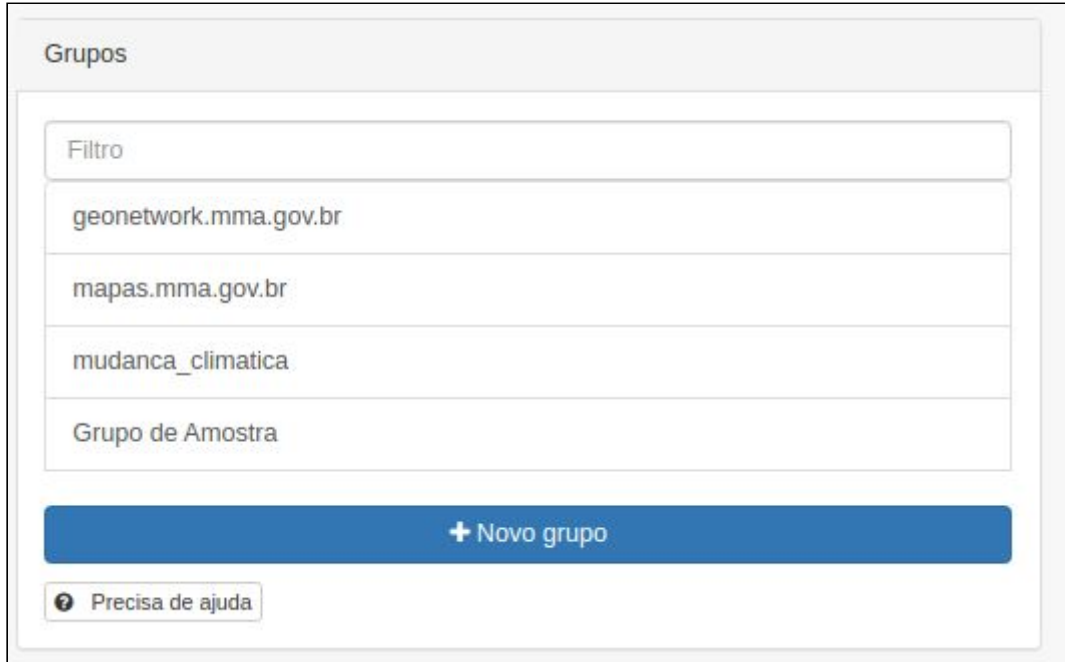

**Figura 2** - Grupos criados no Geonetwork **Fonte** - Organização do Autor

Foram criados 3 processos de *harvest* (processo de inserir metadados de fontes remotas e armazená-los localmente).

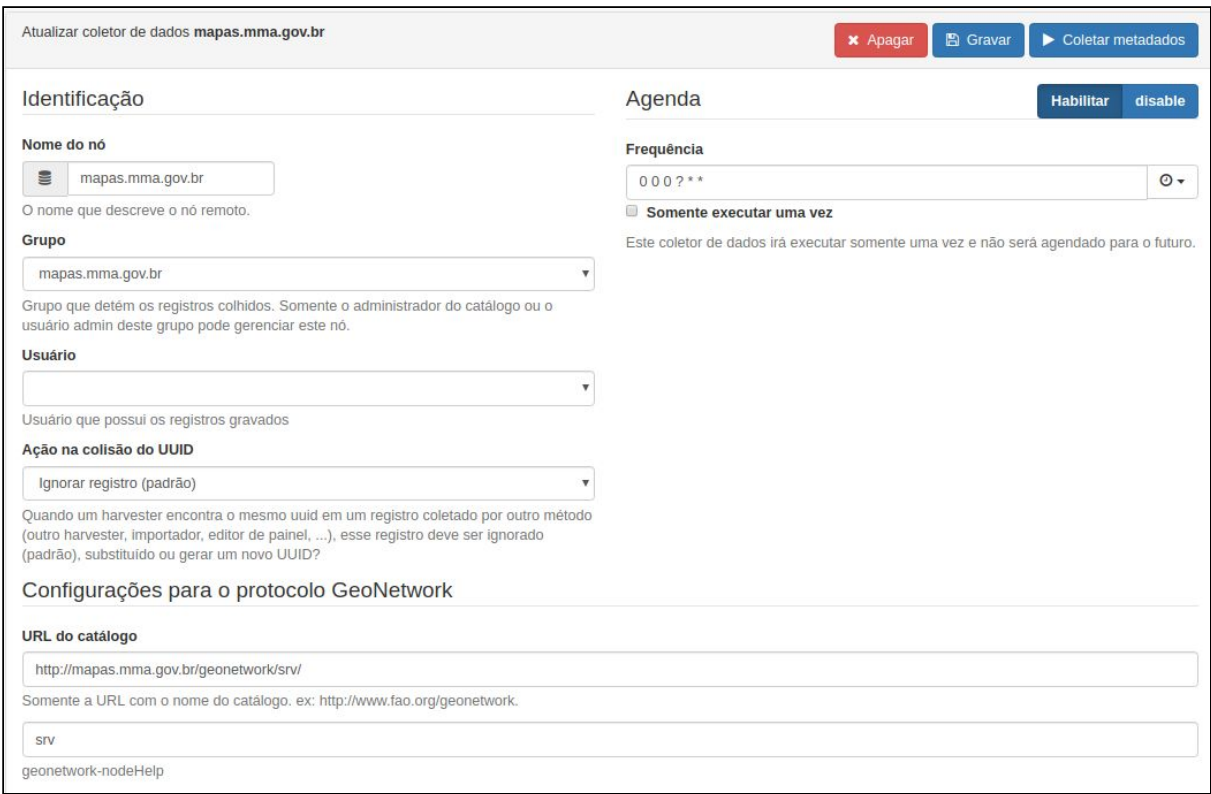

#### **Figura 3** - *Harvest* do geonetwork.mma.gov.br **Fonte** - Organização do Autor

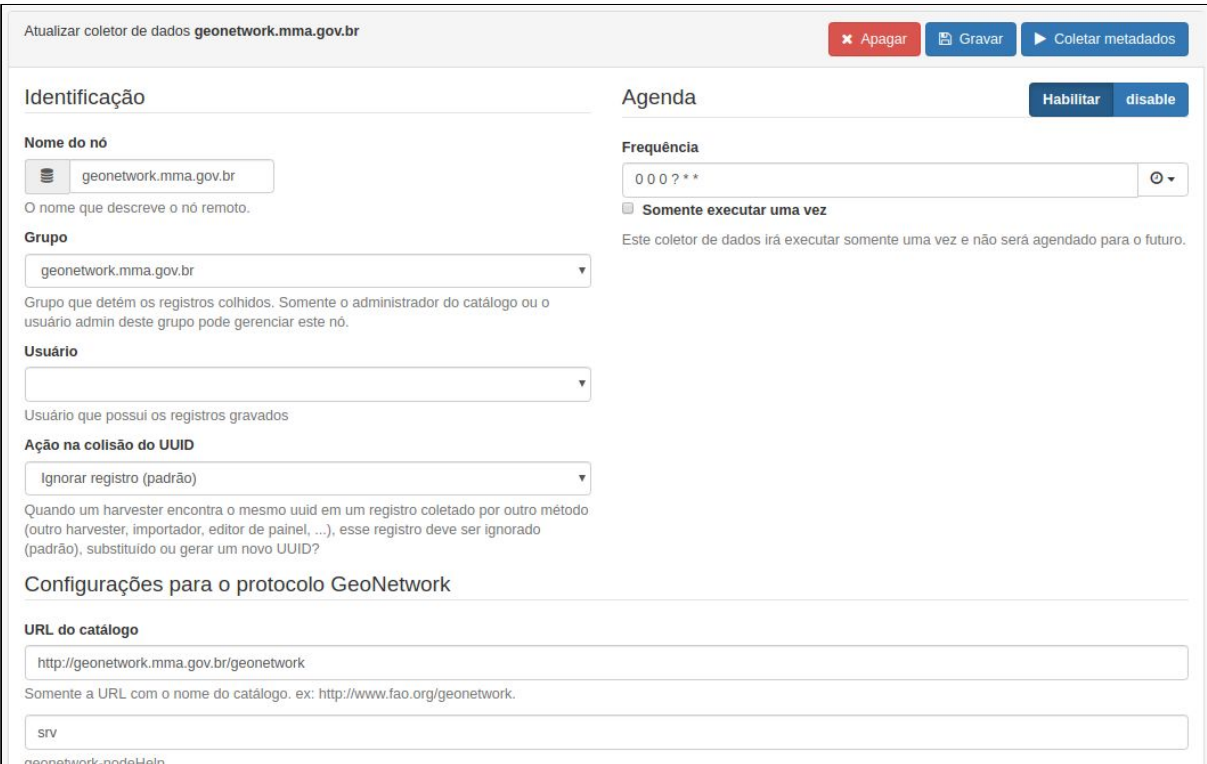

**Figura 4** - *Harverst* do mapas.mma.gov.br **Fonte** - Organização do Autor

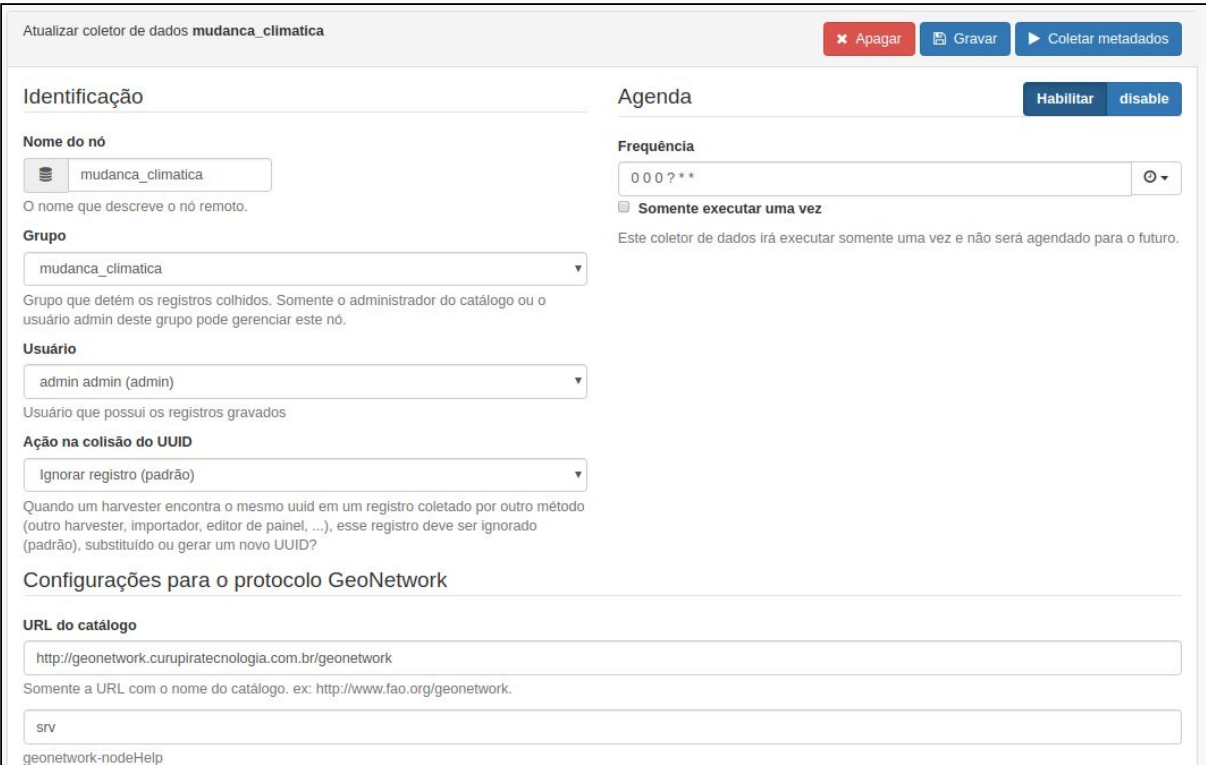

**Figura 5** - *Harverst* do geonetwork.curupiratecnologia.com.br **Fonte** - Organização do Autor

Os processos de *Harvest* retornaram os seguintes resultados:

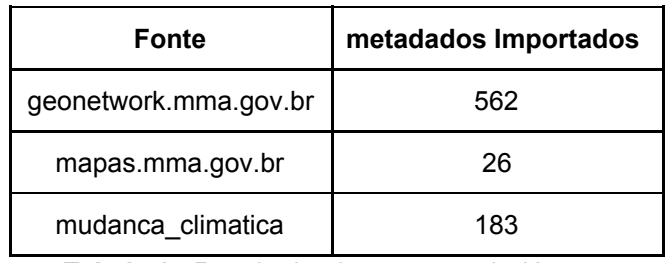

**Tabela 1** - Resultado do processo de *Harvest* **Fonte** - Organização do Autor

#### Em face do resultado incipiente do *harverst* na fonte **mapas.mma.gov.br** que

resultou com o seguinte log,

- added: 26
- total: 559
- unknownSchema: 533
- unretrievable: 25

essa consultoria tentou as seguintes estratégias:

1. Fazer o *harvest* do catálogo de metadados da INDE considerando somente os metadados de responsabilidade do MMA.

- Essa estratégia não funcionou por questões de acesso ao servidor da INDE.
- 2. Baixar todos os metadados do servidor **mapas.mma.gov.br** e importá-los via ferramenta do geonetwork.
	- Foram baixados 559 metadados.
	- O processo de importação também foi incipiente. Somente 22 metadados foram importados.
- 3. Baixar todos os metadados do servidor de metadados da INDE e importá-los via ferramenta do geonetwork.
	- Foram baixados 559 metadados.
	- O processo de importação também foi incipiente. Somente 22 metadados foram importados.
- 4. Implementar um script para extração dos metadados e posterior importação via ferramenta do geonetwork.

Para isso, essa consultoria solicitou que fosse enviado uma lista com os metadados que deveriam ser migrados, foi disponibilizada uma planilha com as informações dos IDs dos metadados de interesse, conforme figura abaixo.

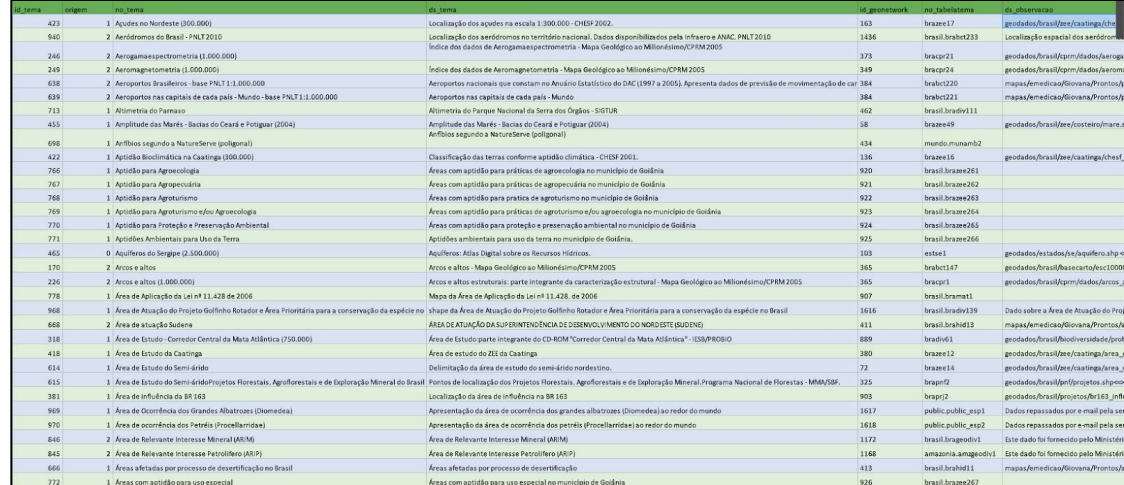

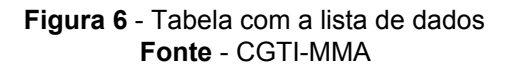

Foi construído um script em python para extração dos metadados a partir das informações da tabela e de um serviço de exportação oferecido pelo próprio geonetwork.

| $n + n$<br>$\overline{2}$<br>3<br>Created on Jul 15 14: 02 2019<br>4<br>5<br>@author: Diego Moreira<br>$\mathfrak{n}$ n $\mathfrak{n}$<br>6<br>7<br>8<br>9<br>import requests<br>10<br>import shutil<br>11<br>import csv<br>import logging<br>12<br>13<br>from requests.auth<br>import HTTPDigestAuth<br>14<br>15<br>$\frac{16}{17}$<br>ids = [15, 16, 17, 18, 19, 20, 21, 22, 24, 25, 26, 28, 29, 30, 31, 33, 34,<br>18<br>37, 38, 39, 40, 41, 42, 43, 44, 45, 50, 51, 53, 54, 55, 56, 57, 58, 60, 61,<br>19<br>62, 63, 65, 66, 67, 68, 69, 71, 72, 73, 74, 75, 76, 77, 79, 82, 83, 84, 85,<br>20<br>86, 87, 88, 89, 90, 91, 92, 94, 95, 96, 97, 99, 103, 104, 105, 106, 107, 108,<br>21<br>109, 110, 111, 112, 113, 114, 115, 116, 117, 118, 119, 120, 121, 122, 123, 124,<br>22<br>125, 126, 127, 128, 129, 130, 132, 136, 157, 158, 159, 160, 161, 163, 171, 176,<br>23<br>183, 185, 186, 187, 188, 189, 191, 196, 200, 202, 204, 206, 208, 210, 233, 234,<br>24<br>235, 236, 237, 238, 239, 241, 244, 251, 252, 254, 255, 256, 257, 258, 259, 260,<br>25<br>261, 262, 263, 269, 270, 271, 272, 273, 274, 275, 276, 277, 278, 279, 280, 281,<br>26<br>282, 283, 284, 285, 286, 287, 290, 292, 294, 297, 298, 300, 302, 305, 306, 307,<br>27<br>309, 310, 311, 312, 313, 314, 315, 316, 317, 319, 320, 321, 322, 323, 324, 325,<br>28<br>327, 328, 329, 332, 333, 334, 335, 336, 337, 338, 339, 340, 341, 342, 343, 344,<br>29<br>346, 347, 348, 349, 351, 352, 354, 355, 356, 357, 358, 359, 360, 361, 362, 363,<br>30<br>364, 365, 368, 369, 370, 371, 372, 373, 374, 375, 376, 377, 378, 379, 380, 381,<br>31<br>382, 383, 384, 385, 386, 387, 388, 389, 390, 391, 392, 393, 394, 395, 396, 397,<br>32<br>398, 399, 400, 401, 402, 403, 404, 407, 408, 409, 410, 411, 413, 414, 415, 416,<br>33<br>417, 418, 420, 421, 423, 425, 426, 427, 429, 430, 431, 432, 433, 434, 435, 437,<br>34<br>35<br>438, 439, 461, 462, 464, 466, 467, 468, 469, 472, 474, 475, 476, 477, 478, 751,<br>889, 890, 891, 892, 893, 894, 895, 896, 898, 902, 903, 907, 908, 909, 910, 911,<br>36<br>912, 916, 918, 920, 921, 922, 923, 924, 925, 926, 927, 928, 929, 931, 934, 1087,<br>37<br>1088, 1089, 1090, 1091, 1095, 1099, 1100, 1101, 1105, 1107, 1109, 1111, 1116, 1117,<br>38<br>1120, 1123, 1124, 1127, 1133, 1134, 1135, 1137, 1139, 1144, 1145, 1148, 1149, 1150,<br>39<br>40<br>1153, 1156, 1157, 1158, 1159, 1165, 1167, 1168, 1171, 1172, 1174, 1175, 1178, 1179,<br>1180, 1181, 1182, 1183, 1185, 1186, 1202, 1203, 1204, 1206, 1207, 1208, 1216, 1217,<br>41<br>42<br>1218, 1219, 1220, 1224, 1225, 1226, 1227, 1229, 1240, 1244, 1248, 1348, 1354, 1385,<br>43<br>1390, 1403, 1436, 1437, 1441, 1609, 1610, 1611, 1612, 1613, 1614, 1616, 1617, 1618,<br>$\frac{44}{45}$<br>1638, 1639, 1640, 1641, 1643, 1644, 1645, 1646, 1647, 1648, 1649, 1650, 1651, 1652,<br>1653, 1654, 1655, 1656, 1657, 1658, 1659]<br>46<br>47<br>url = "http://mapas.mma.gov.br/geonetwork/srv/br/fgdc.xml?id=%s"<br>$48$<br>$49$<br>$50$<br>r = requests.get(url, auth = HTTPDigestAuth('curupira', '######'))<br>51<br>52<br>53<br>54<br>55<br>55<br>56<br>57<br>for id in ids:<br>$id = (int(id))$<br>response = requests.get(url % id)<br>with open('%s.xml' % id, 'wb') as file:<br>file.write(response.content)<br>shutil.move('%s.xml' % id, '/path/to/xml_mma2') | 1 | #- * -coding: utf - 8 - * - |
|----------------------------------------------------------------------------------------------------|---|-----------------------------|
|                                                                                                    |   |                             |
|                                                                                                    |   |                             |
|                                                                                                    |   |                             |
|                                                                                                    |   |                             |
|                                                                                                    |   |                             |
|                                                                                                    |   |                             |
|                                                                                                    |   |                             |
|                                                                                                    |   |                             |
|                                                                                                    |   |                             |
|                                                                                                    |   |                             |
|                                                                                                    |   |                             |
|                                                                                                    |   |                             |
|                                                                                                    |   |                             |
|                                                                                                    |   |                             |
|                                                                                                    |   |                             |
|                                                                                                    |   |                             |
|                                                                                                    |   |                             |
|                                                                                                    |   |                             |
|                                                                                                    |   |                             |
|                                                                                                    |   |                             |
|                                                                                                    |   |                             |
|                                                                                                    |   |                             |
|                                                                                                    |   |                             |
|                                                                                                    |   |                             |
|                                                                                                    |   |                             |
|                                                                                                    |   |                             |
|                                                                                                    |   |                             |
|                                                                                                    |   |                             |
|                                                                                                    |   |                             |
|                                                                                                    |   |                             |
|                                                                                                    |   |                             |
|                                                                                                    |   |                             |
|                                                                                                    |   |                             |
|                                                                                                    |   |                             |
|                                                                                                    |   |                             |
|                                                                                                    |   |                             |
|                                                                                                    |   |                             |
|                                                                                                    |   |                             |
|                                                                                                    |   |                             |
|                                                                                                    |   |                             |
|                                                                                                    |   |                             |
|                                                                                                    |   |                             |
|                                                                                                    |   |                             |
|                                                                                                    |   |                             |
|                                                                                                    |   |                             |
|                                                                                                    |   |                             |
|                                                                                                    |   |                             |
|                                                                                                    |   |                             |
|                                                                                                    |   |                             |
|                                                                                                    |   |                             |
|                                                                                                    |   |                             |
|                                                                                                    |   |                             |
|                                                                                                    |   |                             |

**Figura 7** - Script em Python para salvar o XML dos metadados. **Fonte** - Organização do Autor

O objetivo do script é fazer o download dos XML's de cada metadado, contido na lista disponibilizada pelo MMA, por meio dos id's. Assim, os metadados são

baixados e armazenados em uma pasta local, para fins de conferência e análise dos mesmos.

Inicialmente a tabela enviada possuía 607 registros foi feita uma limpeza na tabela para excluir os IDs repetidos. Desta limpeza restaram 434 registros.

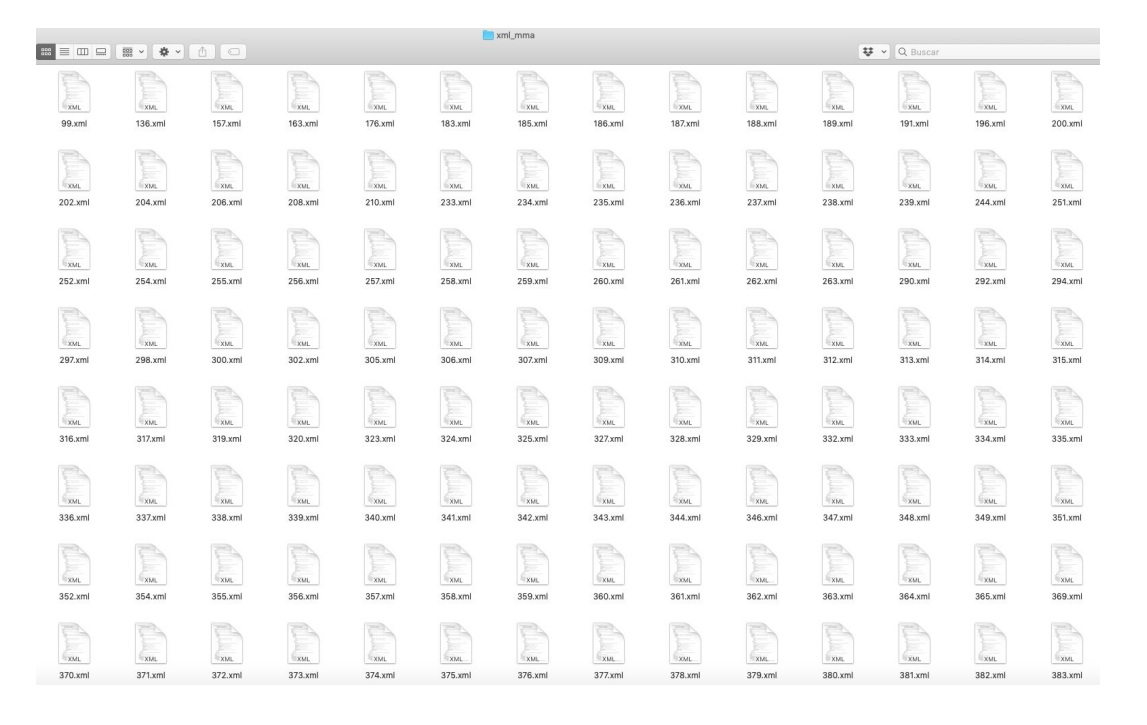

**Figura 8** - Pasta local onde foram armazenados os XML's **Fonte** - Organização do Autor

Dentre esses 434 registros, 426 metadados foram descarregados corretamente e 8 apresentaram o seguinte erro.

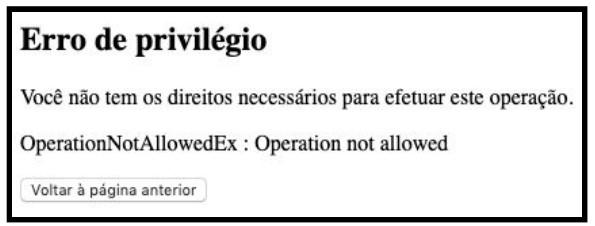

**Figura 9** - Erro apresentado ao abrir os metadados **Fonte** - Organização do Autor

Segue a lista dos metadados que não foram descarregados por falta de privilégio ao acesso: 73, 82, 241, 276, 321, 322, 433 e 1639.

Dos 426 arquivos baixados, 113 não puderam ser importados por problemas na detecção do esquema. Ao se tentar importar o arquivo foi obtida a seguinte mensagem de erro: Autodetecting schema failed for metadata record with root element metadata in namespace [Namespace: prefix "" is mapped to URI ""].

Os IDs dos arquivos que não foram importados são os seguintes:

15, 16, 17, 18, 19, 20, 21, 22, 24, 25, 26, 28, 29, 30, 31, 33, 34, 37, 38, 39, 40, 41, 42, 43, 44, 45, 50, 51, 53, 54, 55, 56, 57, 58, 60, 61, 63, 65, 66, 67, 68, 69, 71, 72, 74, 75, 76, 77, 79, 83, 84, 85, 86, 87, 88, 89, 90, 91, 92, 94, 95, 97, 103, 104, 105, 106, 107, 108, 109, 110, 111, 112, 113, 114, 115, 116, 117, 119, 120, 121, 122, 123, 124, 125, 126, 127, 128, 129, 130, 132, 158, 159, 160, 161, 171, 269, 270, 271, 272, 273, 274, 275, 277, 278, 279, 280, 281, 282, 283, 284, 285, 286, 287.

Esses metadados, na sua totalidade não tinha o esquema xml especificado a que pertenciam ou não eram bem formados.

Foi feita por parte dessa consultoria um mapeamento entre as tags XML dos metadados não importados, o perfil MGB Sumarizado e o Padrão ISO 19315-1. Todavia o número de casos específicos inviabilizou a criação de um script para transcrição dos dados.

Essa consultoria optou por fazer a transcrição manual para o Geonetwork, para isso procedeu da seguinte forma:

- 1. Foi criado um template baseado no perfil MGB no geonetwork;
- 2. Foi feita uma tabela para controle da transcrição;
- 3. Para a transcrição em si de cada metadado foi considerado os seguintes elementos:
	- a. Cabimento do dado no contexto do Ministério do Meio Ambiente;
	- b. Existência de recurso online disponível;

Durante o processo de transcrição os seguintes metadados foram descartados:

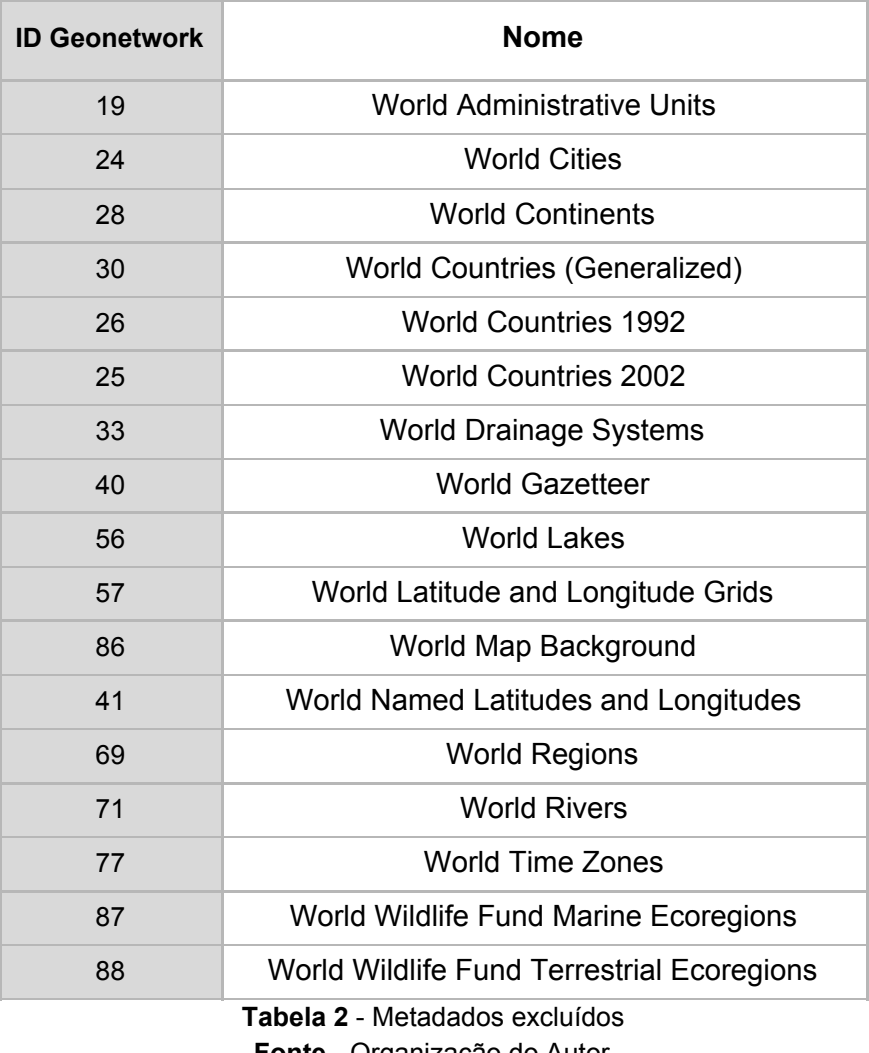

**Fonte** - Organização do Autor

O processo de extração, transformação e carga dos metadados do servidor **mapas.mma.gov.br** pode ser traduzido na figura seguinte.

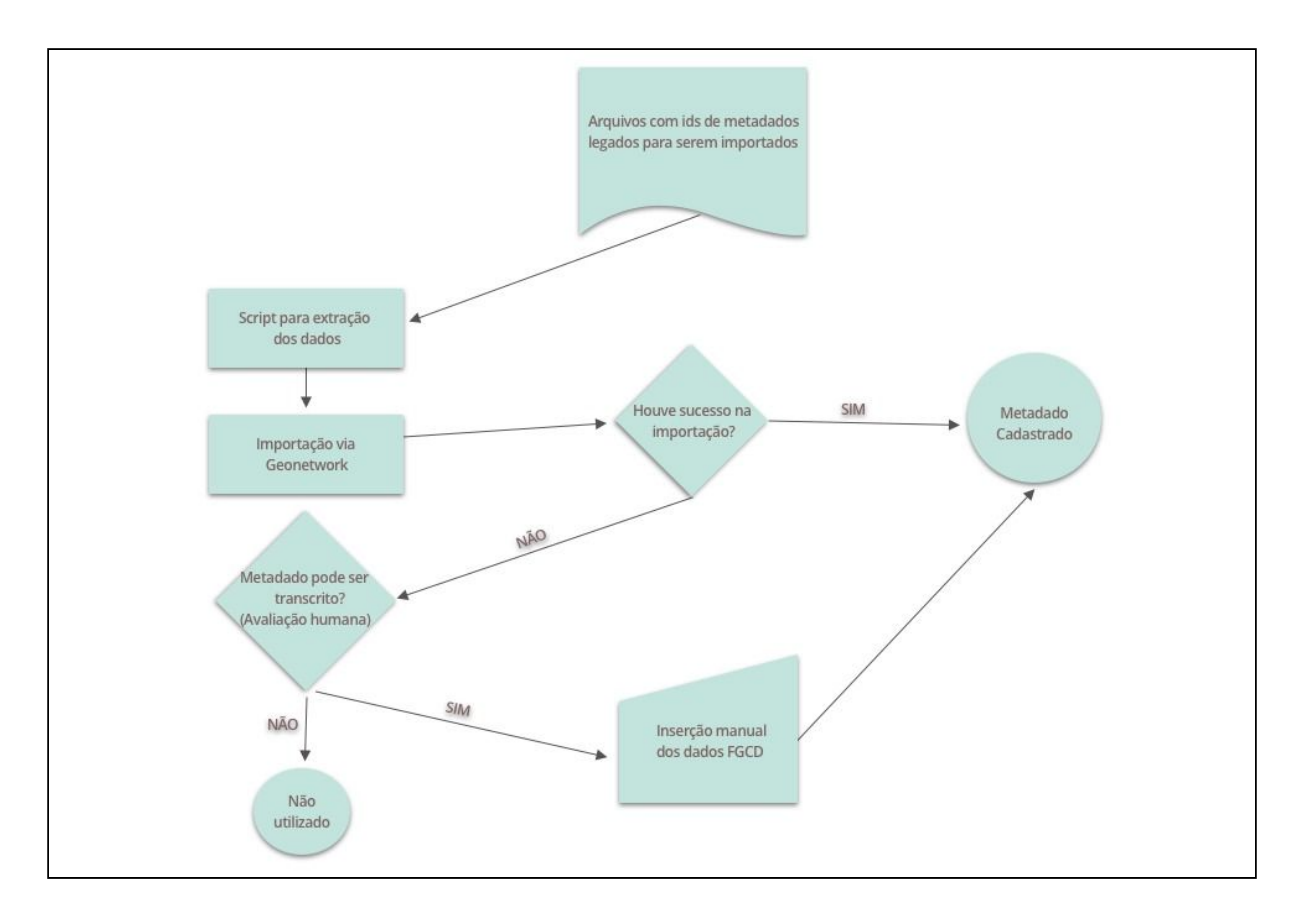

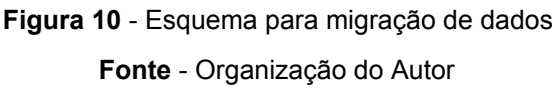

Desse estratégia de importação resultou que 392 metadados foram importados/transcritos para a nova versão do geonetwork.

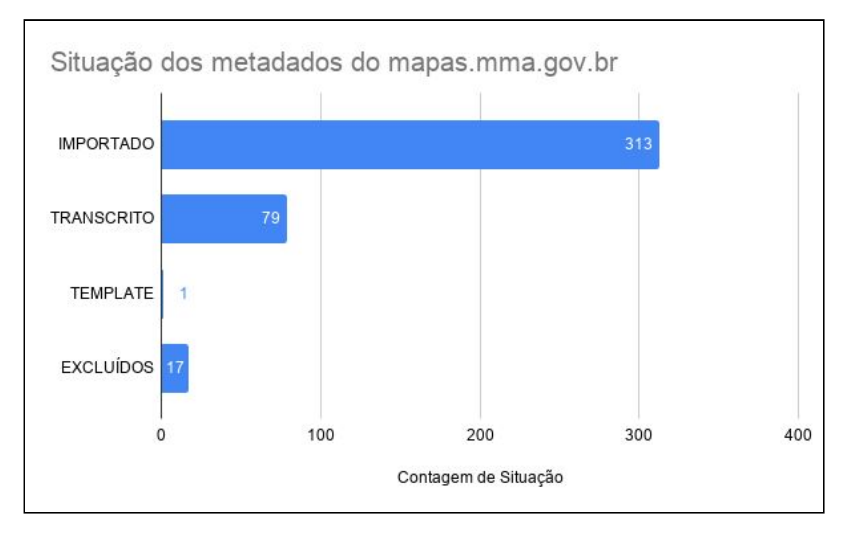

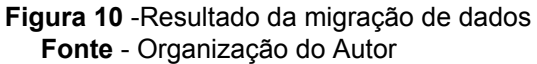

A diferença de 17 metadados no somatório final dos metadados é explicado por que em alguns casos os metadados possuíam o mesmo conteúdo como no caso abaixo:

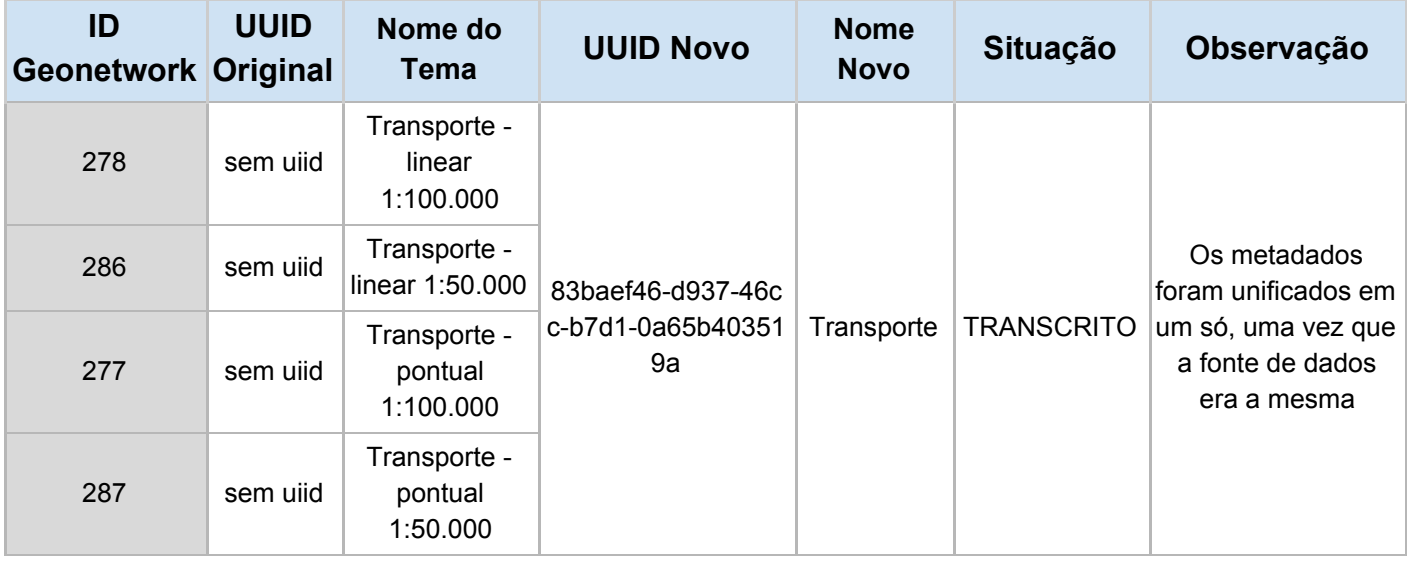

**Tabela 3** -Exemplo de Metadados unificados **Fonte** - Organização do Autor

Finalizando a etapa de importação temos a seguinte tabela consolidada.

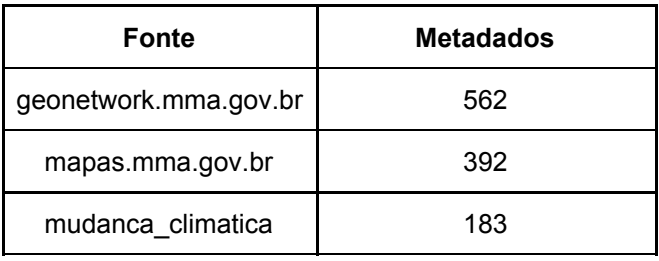

**Tabela 4** - Metadados Consolidados **Fonte** - Organização do Autor

Em anexo se encontram as tabelas com a descrição detalhada das migrações.

Anexo A - Geonetwork MMA

Anexo B - Mapas MMA

Anexo C - Mudança Climática

# <span id="page-20-0"></span>**ATIVIDADE 3 - Relatório da configuração e teste de migração da nova versão Geonetwork e/ou outra ferramenta de gestão definidas no banco de metadados geográficos do MMA**

Para implantação do nova instância do Geonetwork foi definido que se utilizaria o servidor de banco de dados, postgres 11.2, já em funcionamento na infraestrutura de TI do MMA e que seria criada um container com o Geonetwork 3.6.0 customizado para o MMA.

#### <span id="page-20-1"></span>**Customização do Geonetwork**

O processo de customização do geonetwork constou da tradução para português da interface de usuário e das lista controladas da ISO 19135-1. Parte do trabalho foi realizado no repositório oficial do geonetwork no Transifex [\(https://www.transifex.com/geonetwork/core-geonetwork/\)](https://www.transifex.com/geonetwork/core-geonetwork/).

As listas controladas da ISO foram traduzidas localmente e estão disponíveis no docker.

#### <span id="page-20-2"></span>**Informações para Deploy**

Foi criado um repositório GIT para o projeto de forma que todos os dados necessários para implantação da estrutura para o Geonetwork estivessem versionados e disponíveis para implantação.

- repositório container geonetwork
	- link: [https://github.com/dmcarvalho/geonetwork\\_docker](https://github.com/dmcarvalho/geonetwork_docker)
	- conteúdo
		- docker-compose.yml Arquivo para criação da instância do Geonetwork
- config.env Arquivo com as definições de acesso ao banco de dados
- README.md Arquivo com a instrução para utilização do docker.
- geonetwork diretório com as dependências do geonetwork
	- locales diretório com os arquivos de tradução gerados no Transifex
	- codelist.xml arquivo com a tradução das Listas controladas da ISO 19315-1
	- docker-entrypoint.sh Arquivo executado na inicialização do container
	- Dockerfile Arquivo com as informações para construção do container
	- jdbc.properties Arquivo com as configurações da das diretrizes de acesso ao banco de dados via jdbc
	- labels.xml arquivo com a tradução dos labels dos formulários de edição de metadados.

Para a implantação no ambiente do MMA foram feitos os seguintes passos:

A CGTI-MMA disponibilizou um acesso via VPN para que a consultoria fizesse a migração da estrutura criada no github para o ambiente git do MMA. A migração realizada e foram criados pela CGTI os artefatos necessários para a inclusão do geonetwork na esteira de integração contínua.

Como os dados foram consolidados em uma instância local do geonetwork a consultoria tomou as seguintes providências para a inclusão dos dados consolidados:

- 1. Geração do DUMP do banco de dados local
- 2. Geração de um arquivo com o conteúdo da pasta /var/lib/geonetwork/data

Os arquivos foram passados para a CGTI para que fizessem a restauração do DUMP e extração dos arquivo "dentro" da instância do geonetwork do MMA.

Dados para acesso inicial:

usuário: admin

senha: mmatemp

<span id="page-22-0"></span>**Mapeamento de funcionalidades do antigo catálogo de metadados do MMA (versão 2.6x) em comparação com o novo catálogo (versão 3.4).**

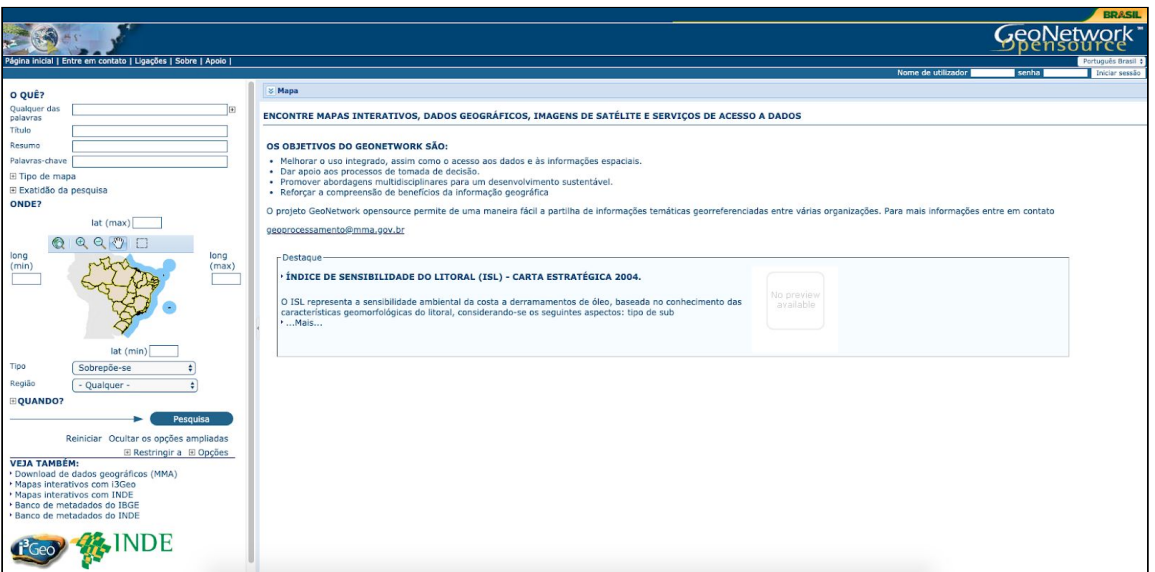

**Figura 11:** Página inicial catálogo de metadados do mma versão 2.6x.

O novo catálogo de metadados do MMA possui um novo design, mas as mesmas funcionalidades. Essa é à página inicial do novo catálogo do MMA - versão 3.0.

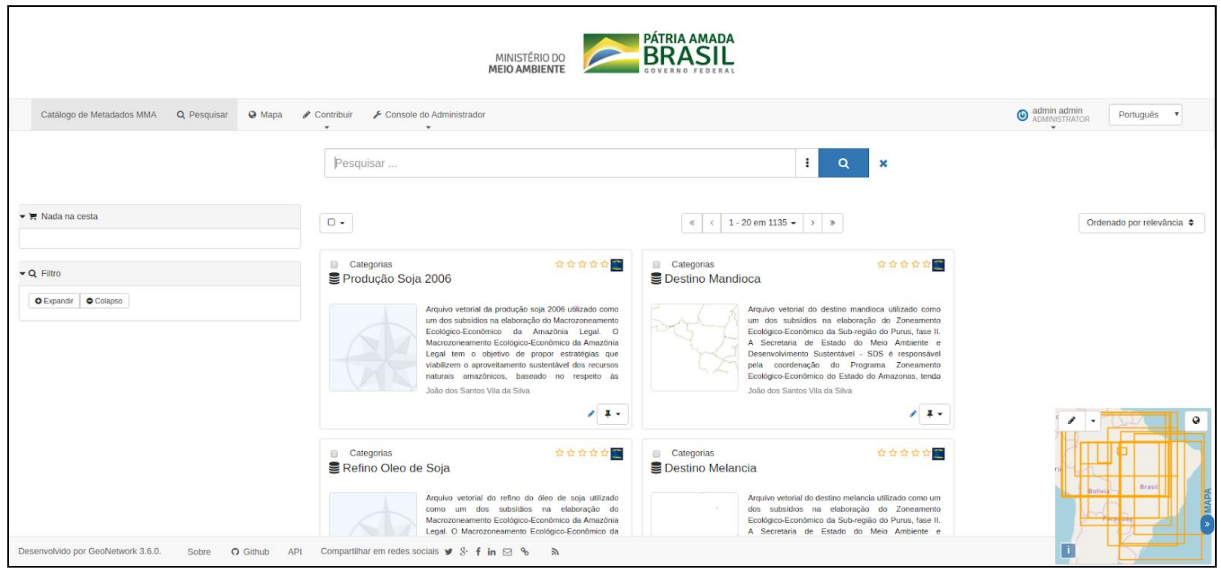

**Figura 12:** Página inicial do novo catálogo de metadados do MMA (versão 3).

#### <span id="page-23-0"></span>Iniciar sessão:

Para iniciar a sessão no geonetwork versão 2.6x, o caminho era se dirigir ao lado superior direito da página inicial e logar com os dados de usuário e senha.

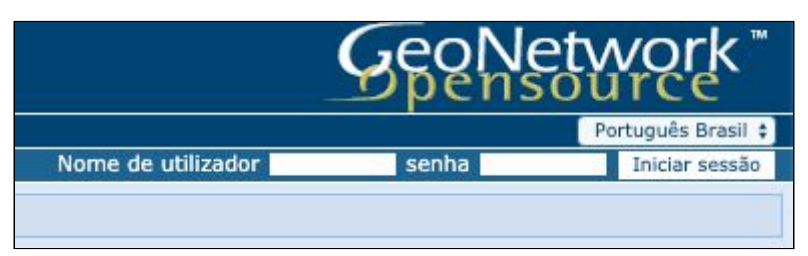

**Figura 13:** página inicial do novo catálogo de metadados do MMA (versão 3).

Para iniciar a sessão na nova versão do geonetwork você deve se dirigir a barra de menu onde tem a opção *ENTRAR.* Uma vez conectado, a barra de ferramentas superior deve fornecer um link para o [``c](https://geonetwork-opensource.org/manuals/3.8.x/pt_BR/user-guide/quick-start/index.html#id1)onsole de administração '' e seus detalhes de login.

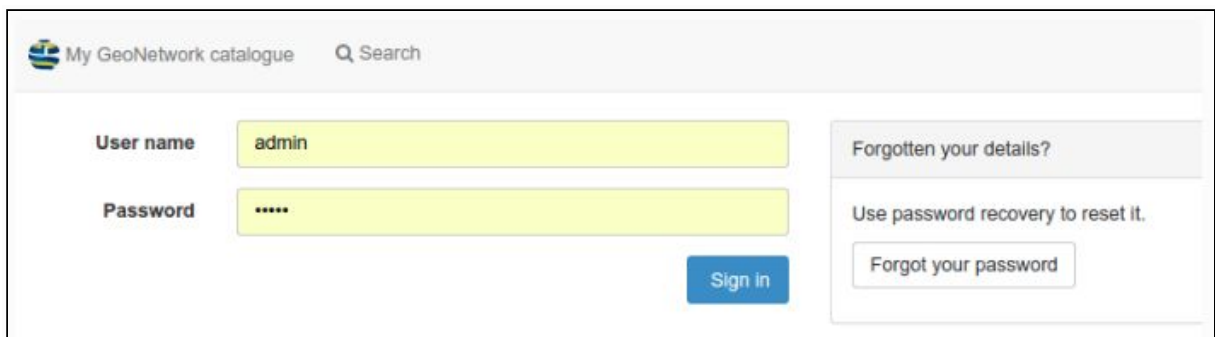

**Figura 14:** iniciar a sessão no novo catálogo de metadados (geonetwork versão 3).

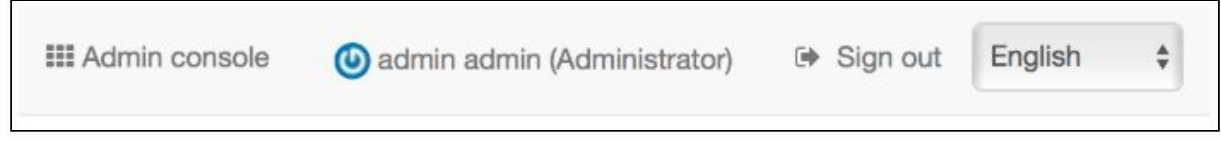

**Figura 15:** console de administração (geonetwork versão 3).

#### <span id="page-24-0"></span>Procurando informações:

Na versão 2.6x do catálogo de metadados do MMA a pesquisa era realizada por um campo textual que se encontra ao lado superior esquerdo da página. Além da pesquisa simples, havia também a pesquisa avançada onde era possível realizar a mesma por meio de palavras-chaves, resumo e retângulo envolvente.

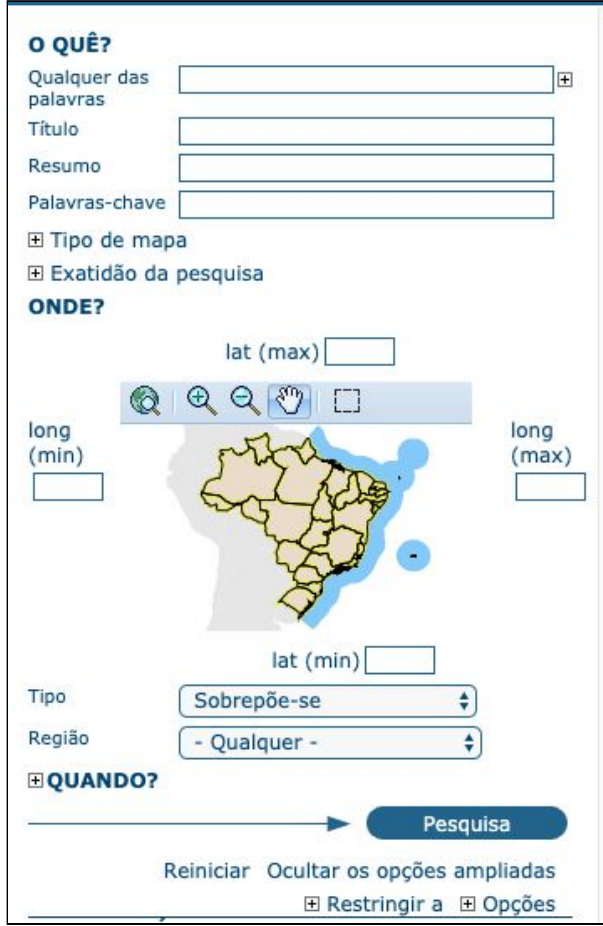

**Figura 16:** Pesquisa textual do antigo catálogo de metadados do MMA.

Na versão 3.0 do catálogo de metadados do MMA, a procura é realizada por uma caixa de pesquisa de texto completa que fornece sugestões ao longo do seu preenchimento. Além da pesquisa de texto, há também a busca avançada que pode ser realizada por meio de três componentes: o campo textual avançado - superior da página; a lista de grupos e categorias que definem o que você pode clicar e assim facilmente navegar no conteúdo do catálogo - esquerda da página e, por fim, a busca por retângulo envolvente que permite o usuário escolher informações em áreas específicas.

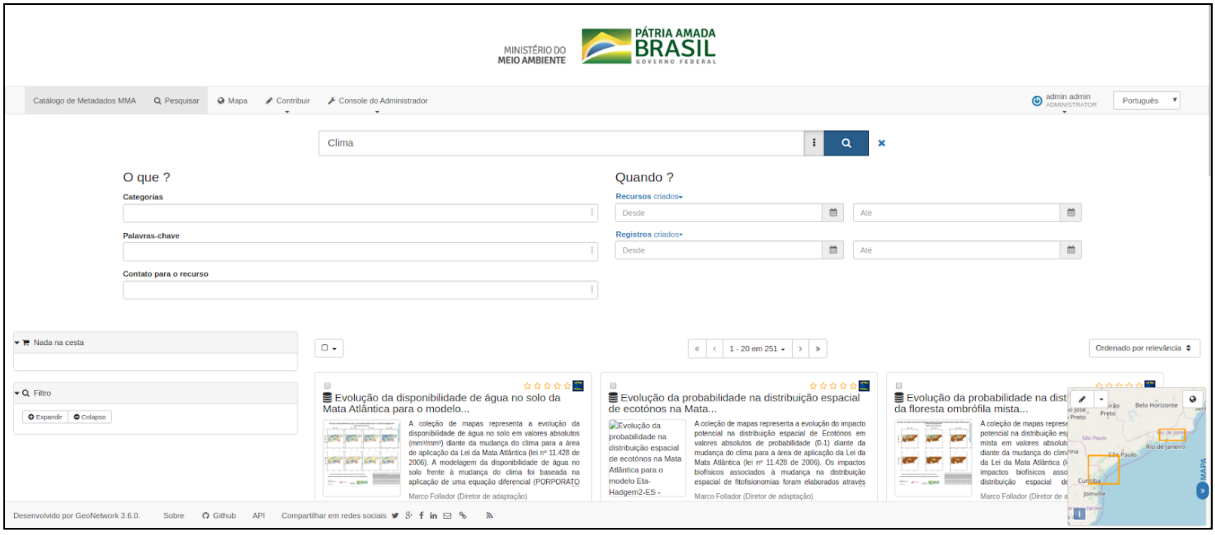

<span id="page-26-0"></span>**Figura 17:** Pesquisa avançada no novo catálogo de metadados do MMA.

## **CONSIDERAÇÕES**

Durante o processo de trabalho essa consultoria se deparou com um cenário que dificulta/impede a gestão eficiente de dados e metadados espaciais por parte do MMA. Esse cenário apresenta as seguintes características:

- 1. Equipe reduzida e sem especialistas em infraestrutura de dados espaciais
- 2. Concepção anacrônica da arquitetura para disponibilização de dados
- 3. Softwares desatualizados
- 4. Falta de curadoria dos dados espaciais
- 5. Falta de curadoria dos metadados espaciais

Entendemos por curadoria as atividades de criação, atualização, arquivamento e exclusão de dados e metadados.

Essa consultoria tinha como objetivo a atualização do software de catálogo de metadados. Essa medida de forma isolada se mostra inócua no cenário apresentado acima, uma vez que a falta de curadoria se apresenta como ponto mais crítico do que a desatualização dos softwares.

Assim posto, essa consultoria sugere a ênfase nos seguintes pontos, ampliação da equipe e curadoria dos dados e metadados.

Brasília, 16 de Dezembro de 2019

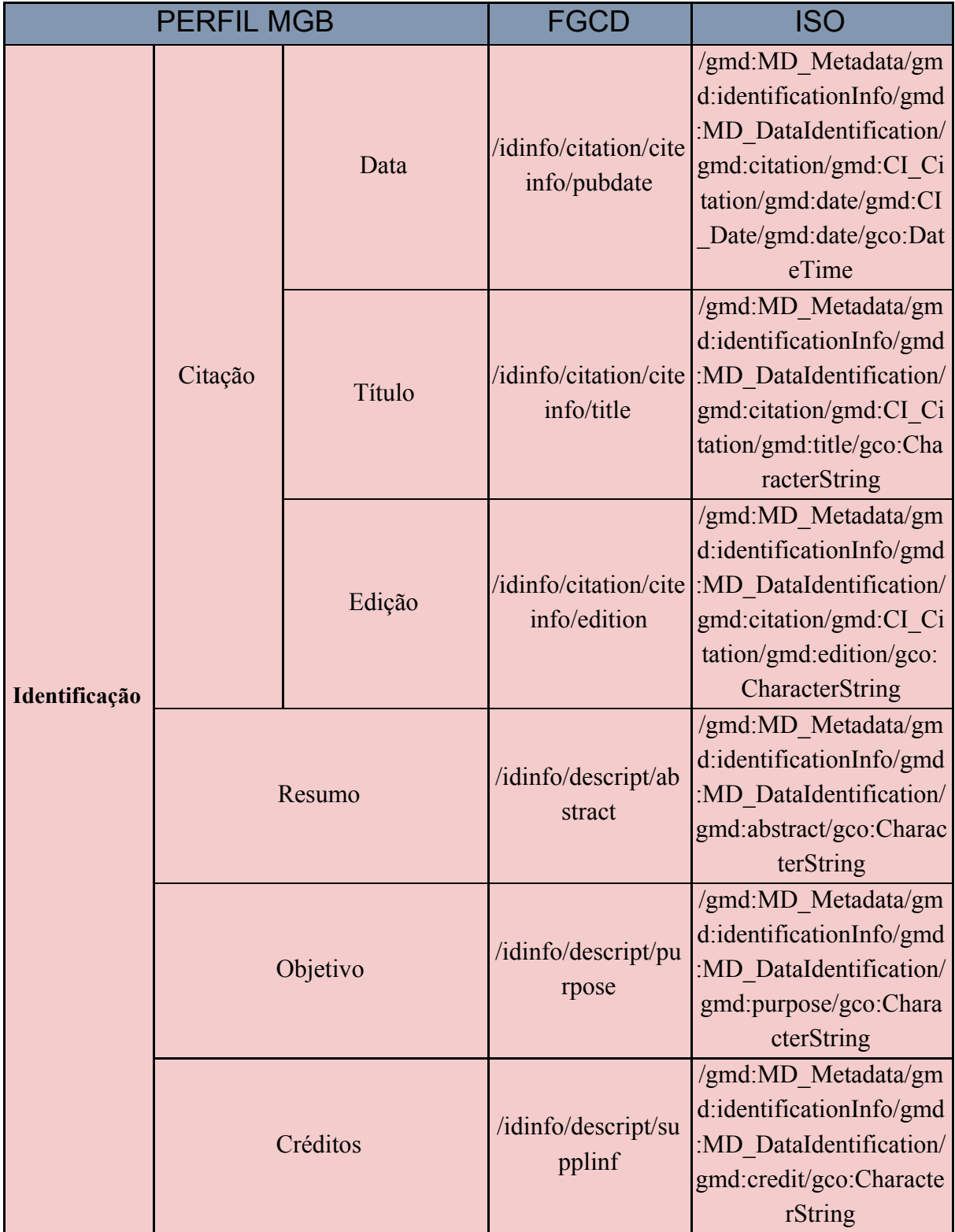

## <span id="page-28-0"></span>**TABELA DE MAPEAMENTO PERFIL MGB/FGCD/ISO 19315-1**

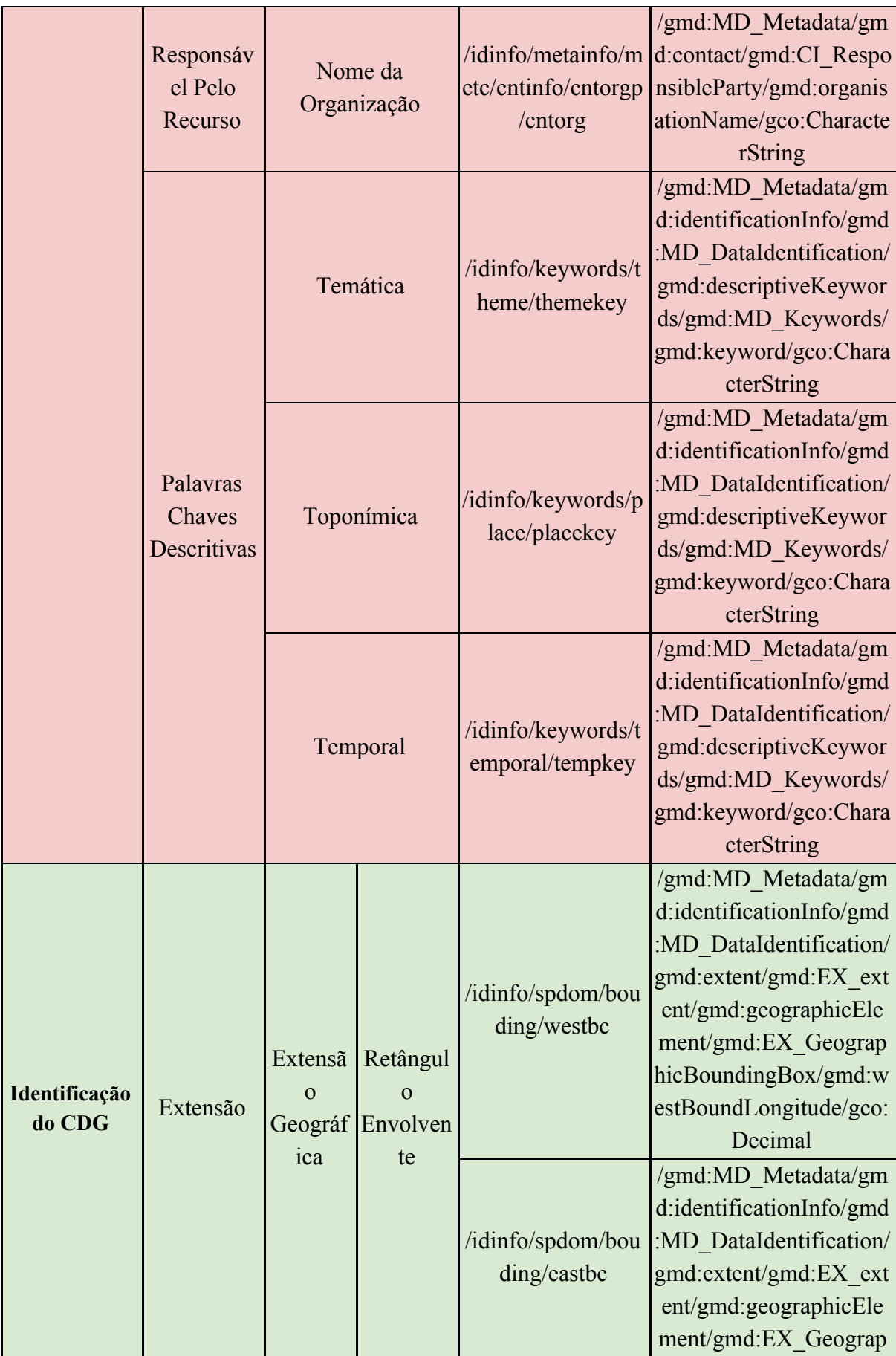

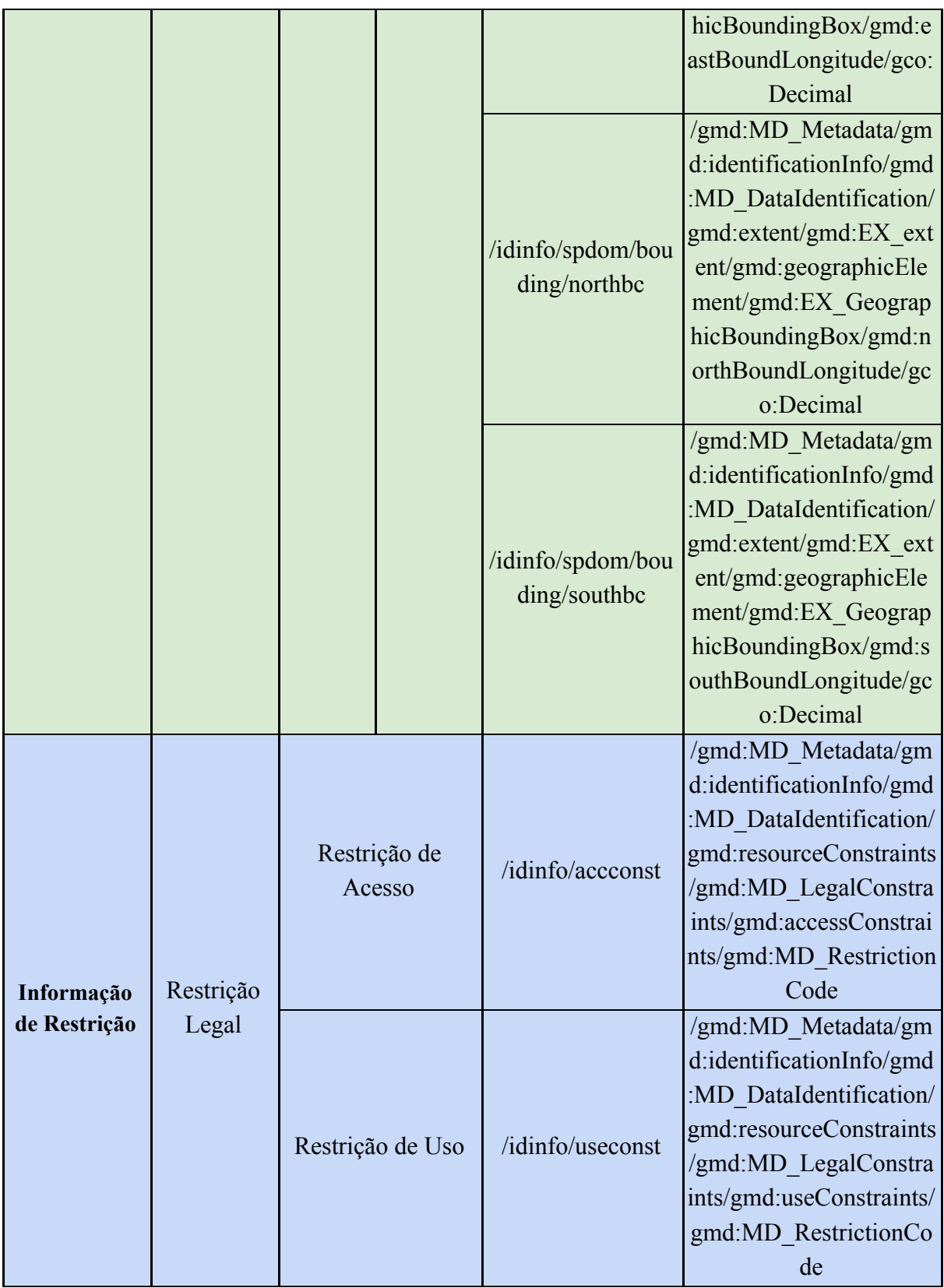